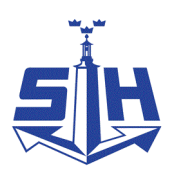

# Nr 5/2023

Protokoll fört vid möte med styrelsen för Stockholms Hamn AB Torsdagen den 14 september 2023 i Lokalen Port View i Värtaterminalen, Värtahamnen

### Närvarande:

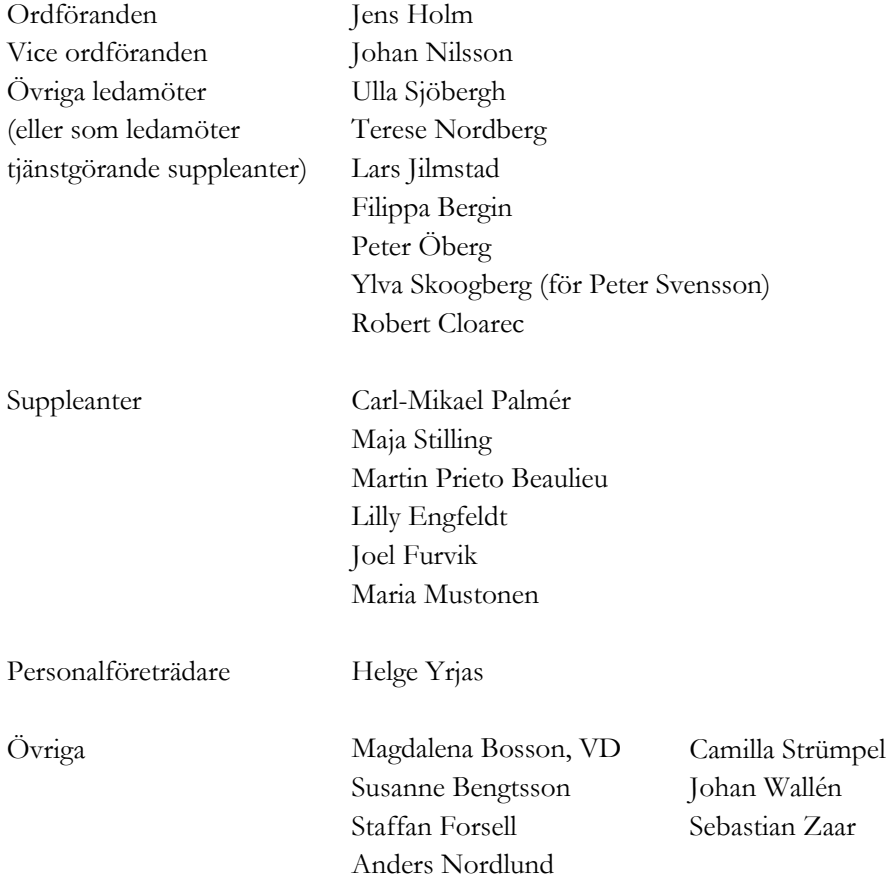

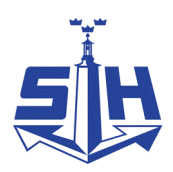

# § 1

### Mötets öppnande

Ordföranden förklarade mötet öppnat.

# § 2

### Val av protokolljusterare

Att jämte ordförande justera dagens protokoll utsågs Johan Nilsson och Martin Prieto Beaulieu.

## § 3

### Föregående protokoll

Protokoll nr 4 från mötet den 7 juni 2023 anmäldes.

Denna anmälan lämnades utan erinran.

### § 4

### Anmälan om revidering av budget 2024 och inriktning 2025-2026 för Stockholms Hamnar

Magdalena Bosson och Johan Wallén lämnade muntlig redovisning i ärendet.

## § 5 Fasad- och terrassrenovering Magasin 3; investeringsbeslut

I ärendet förelåg skrivelse till styrelsen av den 30 augusti 2023.

Johan Wallén lämnade muntlig redovisning i ärendet.

### **Styrelsen beslöt**

**att** ge VD i uppdrag att genomföra upphandling och beskriven byggnation.

### § 6

### Kajrenovering Norr Mälarstrand; investeringsbeslut

I ärendet förelåg skrivelse till styrelsen av den 29 augusti 2023.

Sebastian Zaar lämnade muntlig redovisning i ärendet.

#### **Styrelsen beslöt**

**att** ge VD i uppdrag att genomföra upphandling och beskriven byggnation.

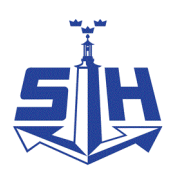

# § 7

### Särskild uppföljning av bolagets aktiviteter utifrån KF:s tre inriktningsmål

Magdalena Bosson, Johan Wallén och Anders Nordlund lämnade muntlig redovisning i ärendet.

# § 8 Redovisning av kontorsyttranden, protokollsutdrag m.m.

Förteckning av kontorsyttranden anmäldes.

Denna anmälan lämnades utan erinran.

# § 9

### **Rapporter**

### **a) Muntlig lägesredovisning från VD**

Magdalena Bosson lämnade muntlig redovisning rörande pågående arbeten och uppdrag och informerade bl.a. om

- Sommaren i våra verksamheter samt att överenskommelse med NCC är signerad
- Status tågförbindelserna Stockholm Norvik Hamn
- Rapport från Corehamnsmöte med infrastrukturministern och STOHAB håller samman Corehamnsarbetet HT23-VT24
- Aktuella statliga utredningar
- Kapacitetsutredningen
- Säkerhetsläget
- Information i ett ärende på Norr Mälarstrand där styrelsen tillskrivits
- Pågående processer med Sjöfartsverket
- Lite kort om höstens kalendarium
- Ny rutin kring inlämning av utlägg för styrelsen

### **b) Muntlig lägesrapport hyresgästanpassning Magasin 3**

### § 10 Övriga frågor

### **a) Nästa möte:**

Torsdagen den 5 oktober 2023 kl. 09.00 i Kapellskärs hamn. Gemensam transport med buss planeras. Mer information kommer.

### § 11 Mötets avslutande

Ordföranden förklarade mötet avslutat.

------------------------ Vid protokollet Susanne Bengtsson

3 AV 3

# Verifikat

Transaktion 09222115557500818772

# Dokument

Protokoll STOHAB nr 5 2023-09-14 Huvuddokument 3 sidor Startades 2023-09-18 07:40:21 CEST (+0200) av Susanne Bengtsson (SB) Färdigställt 2023-09-18 15:27:33 CEST (+0200)

# Signatories

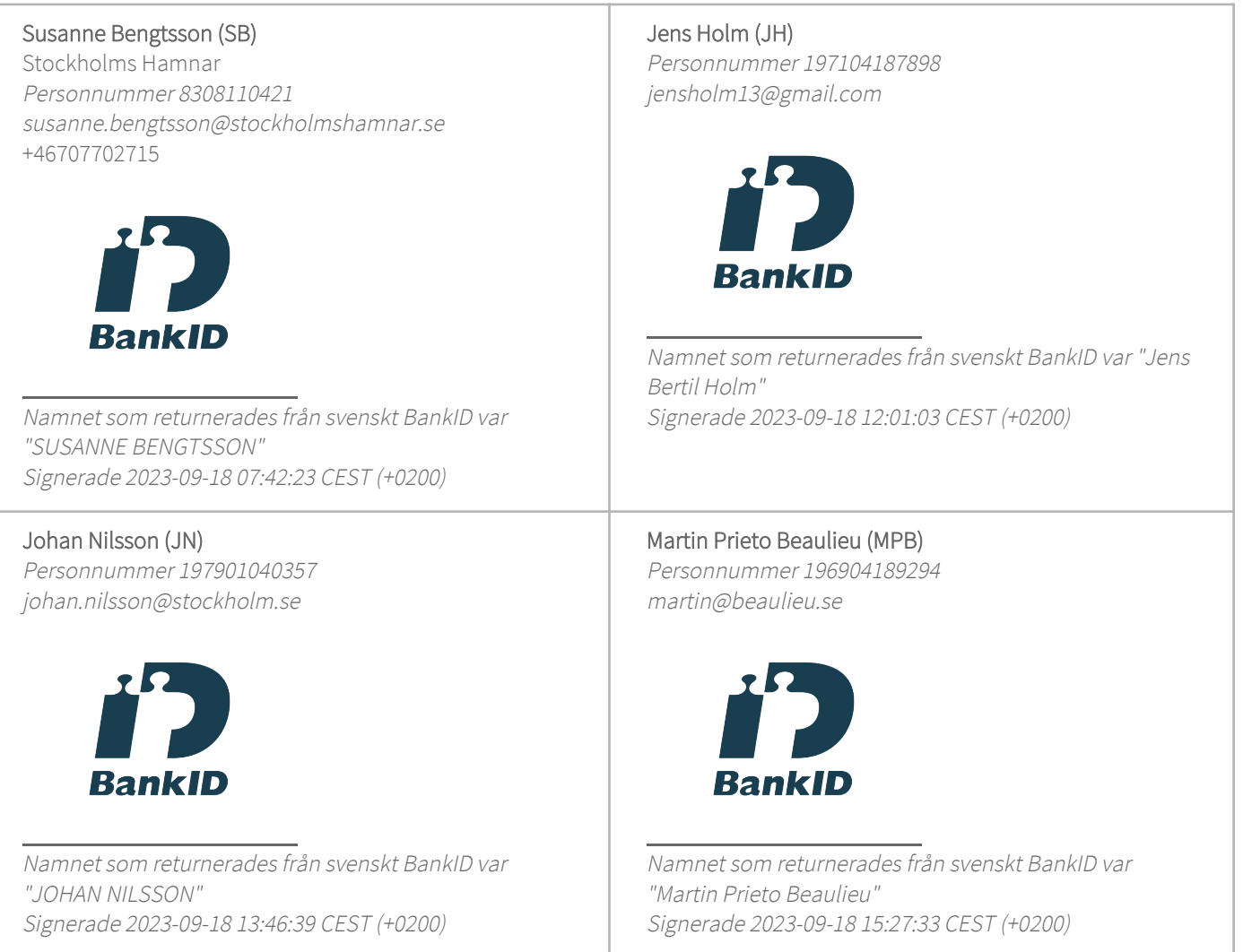

Detta verifikat är utfärdat av Scrive. Information i kursiv stil är säkert verifierad av Scrive. Se de dolda bilagorna för mer information/bevis om detta dokument. Använd en PDF-läsare som t ex Adobe Reader

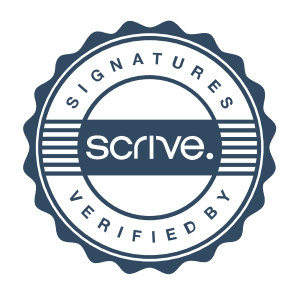

# Verifikat

Transaktion 09222115557500818772

som kan visa dolda bilagor för att se bilagorna. Observera att om dokumentet skrivs ut kan inte integriteten i papperskopian bevisas enligt nedan och att en vanlig papperutskrift saknar innehållet i de dolda bilagorna. Den digitala signaturen (elektroniska förseglingen) säkerställer att integriteten av detta dokument, inklusive de dolda bilagorna, kan bevisas matematiskt och oberoende av Scrive. För er bekvämlighet tillhandahåller Scrive även en tjänst för att kontrollera dokumentets integritet automatiskt på: https://scrive.com/verify

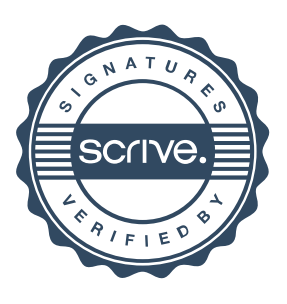